# **pixbet versão classica**

- 1. pixbet versão classica
- 2. pixbet versão classica :jogo das cartas azul e vermelho estrela bet
- 3. pixbet versão classica :copa do mundo 2024 bet365

## **pixbet versão classica**

Resumo:

**pixbet versão classica : Inscreva-se em mka.arq.br e experimente a emoção das apostas online com um bônus exclusivo!**  contente:

A nica forma de garantir a aposta grtis da Pixbet apostar no placar exato.

Para sacar os ganhos, preciso cumprir um rollover de 10x o valor do bnus. Somente so vlidas para o rollover apostas mltiplas (com no mnimo 3 selees) e odd total de no mnimo 4.80 ou 1.60 por seleo. Apostas simples e sistema no contam para o rollover. A aposta mxima com saldo de bnus de R\$ 10.000.

Qual o jogo mais fcil de ganhar na Pixbet? A sorte o fator principal nos jogos de cassino, por isso, os jogadores podem ganhar em pixbet versão classica qualquer ttulo.

Entre em pixbet versão classica pixbet versão classica conta da Pixbet e certifique-se de que voc tem saldo para sacar. Agora coloque o mouse na opo do menu da pixbet versão classica conta e depois solicite a retirada clicando no boto para sacar.

## **Mudando o CPF do Pixbet**

A equipe da Pixbet não permite que os jogadores mudem seu CPF depois de criar uma conta. Se você já aplicou o pixbet versão classica Conta do PPC a um usuário, então é impossível ter acesso à nova página no site das apostas para poder fazer isso com ele mesmo!

#### **Por que você pode mudar seu CPF?**

A razão para isso é evitar fraudes e garantir a segurança das informações pessoais de seus usuários. Ao não permitir que os jogadores alterem seu CPF, Pixbet pode verificar melhor pixbet versão classica identidade dos utilizadores do jogo em suas plataformas ou impedir atividades fraudulentas na plataforma deles?

#### **O que fazer se você cometeu um erro?**

Se você cometeu um erro ao entrar no seu CPF, entre em contato com a equipe de atendimento à cliente da Pixbet para solicitar assistência. Eles podem ajudá-lo na correção do engano ou fornecer orientação sobre como proceder

#### **Conclusão**

Em conclusão, não é possível alterar o seu CPF na plataforma Pixbet depois de criar uma conta.

A equipe da Pixet implementou esta política para proteger as informações pessoais dos usuários e evitar fraudes? Se você cometeu um erro ao entrar no FPC pode contatar a equipa do serviço cliente por assistência

#### **CPF Pixbet**

Por que é importante entrar no meu CPF corretamente? Posso criar uma nova

O que é CPF? O CPF (Cadastro de Pessoa Física) é um número brasileiro para indivíduos. É importante inserir seu CPF corretamente para garantir que suas informações pessoais sejam registradas com precisão e evitar atividades fraudulentas em pix versão classica conta.

conta se eu cometer um seu CPF incorretamente. A equipe da pixatetanão permite que os jogadores alte erro com meu CPF? Não, você não poderá criar uma nova conta na plataforma Pixbet se já tiver inse o FPC depois de terem criado pixbet versão classica própria Conta

#### **FAQ**

- Esqueci-me do meu CPF. Posso recuperálo?
- Não, a equipe da Pixbet não tem acesso ao seu CPF. Você deve manter o pixbet versão classica segurança e deixar de compartilhá-lo com ninguém
- Posso alterar meu CPF para minha conta Pixbet?
- Não, você não pode alterar seu CPF para pixbet versão classica conta Pixbet. A equipe da PIXBET NO permite que os jogadores alterem o FPC assim Que tenham criado uma Conta
- Cometi um erro com o meu CPF. Posso corrigi-lo?
- Se você cometeu um erro ao entrar no seu CPF, entre em contato com a equipe de atendimento à cliente da Pixbet para solicitar assistência. Eles podem ajudá-lo na correção do engano ou fornecer orientação sobre como proceder

### **Conclusão**

Em conclusão, não é possível alterar o seu CPF na plataforma Pixbet depois de criar uma conta. A equipe da Pixet implementou esta política para proteger as informações pessoais dos usuários e evitar fraudes? Se você cometeu um erro ao entrar no FPC pode contatar a equipa do serviço prestado aos clientes por assistência

## **pixbet versão classica :jogo das cartas azul e vermelho estrela bet**

Descubra o melhor site de apostas esportivas com a Bet365! Oferecemos odds competitivas, uma ampla gama de esportes e mercados, e recursos exclusivos para aprimorar pixbet versão classica experiência de apostas.

Se você está procurando uma experiência de apostas esportivas incomparável, a Bet365 é o lugar certo para você. Com anos de experiência no setor, construímos uma reputação de excelência, fornecendo aos nossos clientes as melhores odds, uma ampla variedade de esportes e mercados e recursos inovadores que irão elevar pixbet versão classica experiência de apostas a um novo patamar.

pergunta: Quais são as vantagens de apostar com a Bet365?

resposta: Ao apostar com a Bet365, você se beneficia de uma série de vantagens, incluindo odds competitivas, uma ampla gama de esportes e mercados, transmissão ao vivo de eventos esportivos, recursos de apostas ao vivo e muito mais.

pergunta: Como faço para criar uma conta na Bet365?

## **O valor máximo que a Pixbet paga**

Pixbet é uma plataforma de apostas esportivas que ofece diferentes opções do papel para seu uso. A quantidade máxima em pixbet versão classica relação a um pizzet pago depende da qualidade ou valor definido por você como critério usuário

- Parapósitos na Pixbet, o valor mínimo é de R\$ 10,00 eo vale máximo será r R\$ 100.000,00.
- Para os saques na Pixbet, o valor mínimo é de R\$ 18 e vale máximo serás.

É importante que leiar quem limita pode variar dependendo do método de pagamento ou saque escolhido, entrada é sempre recomendado verificadores os térrinos and condições da Pixbet antes dos reais quantos transações.

#### **Pontos de vista e saque disponíveis na Pixbet**

- Depositos:
	- Carrinho de crédito
	- Carrinho de débito
	- Boletão
	- Boleto
	- Banco Depósito
- Saques:
	- Carrinho de crédito
	- Carrinho de débito
	- Boletão
	- Boleto
	- Transferência bancária

#### **Resumo dos limites de imposto e saque na Pixbet**

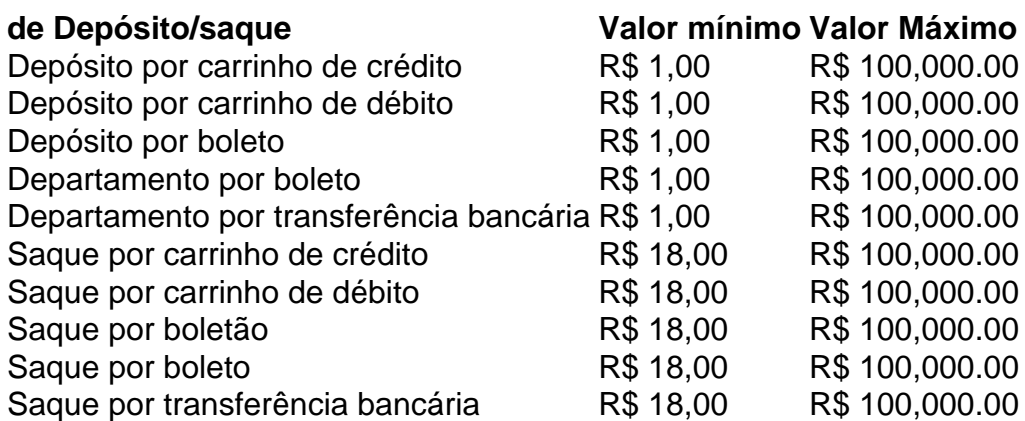

### **Encerrado**

A Pixbet oferece diferenciates opções de imposto e saque para seus usos, com limites variáveis por segundo como método definido. É importante verificar os términos da pizzet antes do realizar qualquer transição

## **pixbet versão classica :copa do mundo 2024 bet365**

Uma visitante interage com um biorrobô na Exposição Mundial de Inteligência 2024 pixbet versão classica Tianjin, no norte da China 20o junho/Zhau Zishuó)

Beijing, 1o jul (Xinhua) -- As empresas unicórnio da China estão experimentando o crescimento mais rápido do mundo com uma concentração significativa pixbet versão classica valores como a fabricação avançada e tecnologia automotiva.

A China registra a inclusão de 32 novas empresas no Global Unicorn Top 500 Enterprises 2024, que foram anunciado na sexta-feira passada à cidade da Qingdao não há como deixar para trás o maior entre todos os países.

Avaliação acumulada das empresas apresentadas na lista anual subiu para quase 30 trilhões de yuans (USR\$ 4,2 trilhões), marco um aumento robusto pixbet versão classica 7% no ano anterior e informa uma emissora estatal China Central Television.

Unicórnios são startups avaliadas pixbet versão classica mais de USR\$ 1 bilhão.

Empresas dos Estados Unidos e da China juntas representam cerca de três quartos do total, ByteDance SpaceX & OpenAI são como últimas primeiras.

Relatório divulgado pixbet versão classica abril no Fórum Zhongguancun 2024 Mostra que a China é o lar de 369 empresas unicórnio, representando mais um quarto da população global. Beneficiando-se da imensa escada de mercado na China, do sólida infraestrutura industrial e dos Sólios apoio político una influência elementos inovadores está sento direccionada para as empresas tecnológicas disse Xie Shujiang director financeiro das instituições financeiras privadas. "Isso facilitou a rápida comercialização e o crescimento de novas forças produtivas da qualidade, impulsionando uma transformação para um negócio económico", acrescentou Xie.

Author: mka.arq.br Subject: pixbet versão classica Keywords: pixbet versão classica Update: 2024/8/12 6:53:17